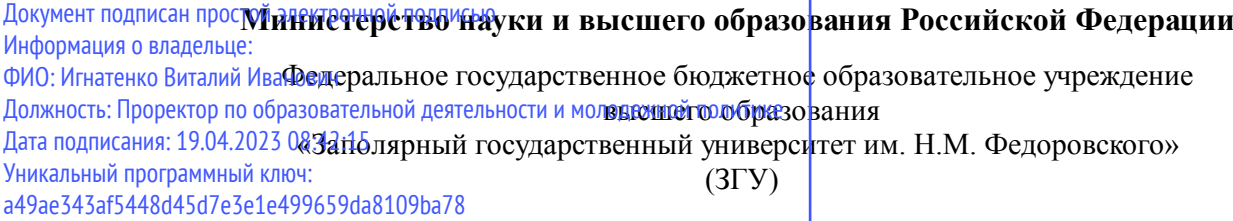

Проректор по ОД УТВЕРЖДАЮ

Игнатенко В.И.

# **Методы современного проектирования металлургических машин**

рабочая программа дисциплины (модуля)

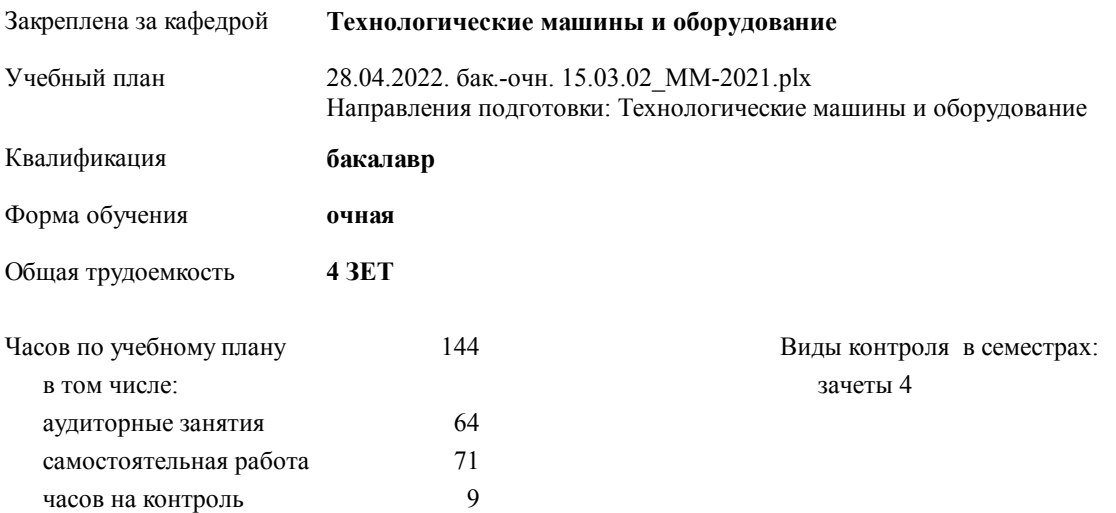

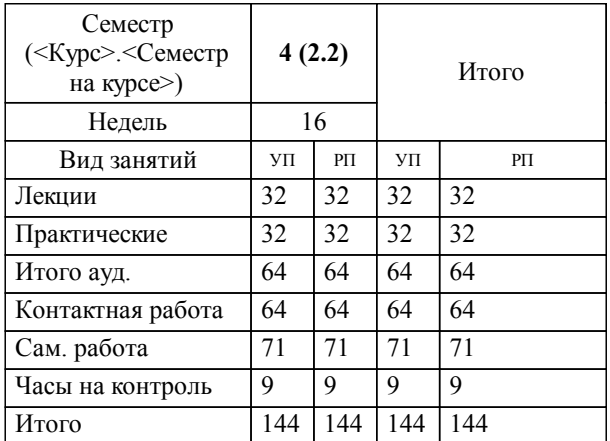

#### **Распределение часов дисциплины по семестрам**

#### Программу составил(и):

 *\_\_\_\_\_\_\_\_\_\_\_\_\_\_\_\_\_\_\_*

 *доцент А.Я. Сарафанова \_\_\_\_\_\_\_\_\_\_\_\_\_\_\_\_\_\_\_*

Согласовано:

д.т.н. Професор Потапенков А.П.

Рабочая программа дисциплины

#### **Методы современного проектирования металлургических машин**

разработана в соответствии с ФГОС:

Федеральный государственный образовательный стандарт высшего образования по направлению подготовки 15.03.02 ТЕХНОЛОГИЧЕСКИЕ МАШИНЫ И ОБОРУДОВАНИЕ (уровень бакалавриата) (приказ Минобрнауки России от 20.10.2015 г. № 1170)

Рабочая программа одобрена на заседании кафедры

#### **Технологические машины и оборудование**

Протокол от 20.05.2022г. № 8 Срок действия программы: 2022-2025 уч.г. Зав. кафедрой к.т.н., доцент С.С.Пилипенко

#### **Визирование РПД для исполнения в очередном учебном году**

к.т.н., доцент С.С.Пилипенко 2023 г.

**Технологические машины и оборудование** Рабочая программа пересмотрена, обсуждена и одобрена для исполнения в 2023-2024 учебном году на заседании кафедры

> Протокол от  $2023 \text{ r. } \mathcal{N}$ Зав. кафедрой к.т.н., доцент С.С.Пилипенко

#### **Визирование РПД для исполнения в очередном учебном году**

к.т.н., доцент С.С.Пилипенко 2024 г.

**Технологические машины и оборудование** Рабочая программа пересмотрена, обсуждена и одобрена для исполнения в 2024-2025 учебном году на заседании кафедры

> Протокол от  $\frac{1}{2024 \text{ r.}}$   $\frac{\text{N}_2}{\text{N}_2}$ Зав. кафедрой к.т.н., доцент С.С.Пилипенко

**Визирование РПД для исполнения в очередном учебном году**

к.т.н., доцент С.С.Пилипенко \_\_ \_\_ \_\_ 2025 г.

**Технологические машины и оборудование** Рабочая программа пересмотрена, обсуждена и одобрена для исполнения в 2025-2026 учебном году на заседании кафедры

> Протокол от  $2025$  г. № Зав. кафедрой к.т.н., доцент С.С.Пилипенко

#### **Визирование РПД для исполнения в очередном учебном году**

к.т.н., доцент С.С.Пилипенко 2026 г.

**Технологические машины и оборудование** Рабочая программа пересмотрена, обсуждена и одобрена для исполнения в 2026-2027 учебном году на заседании кафедры

> Протокол от \_\_ \_\_\_\_\_\_\_\_\_\_ 2026 г. № \_\_ Зав. кафедрой к.т.н., доцент С.С.Пилипенко

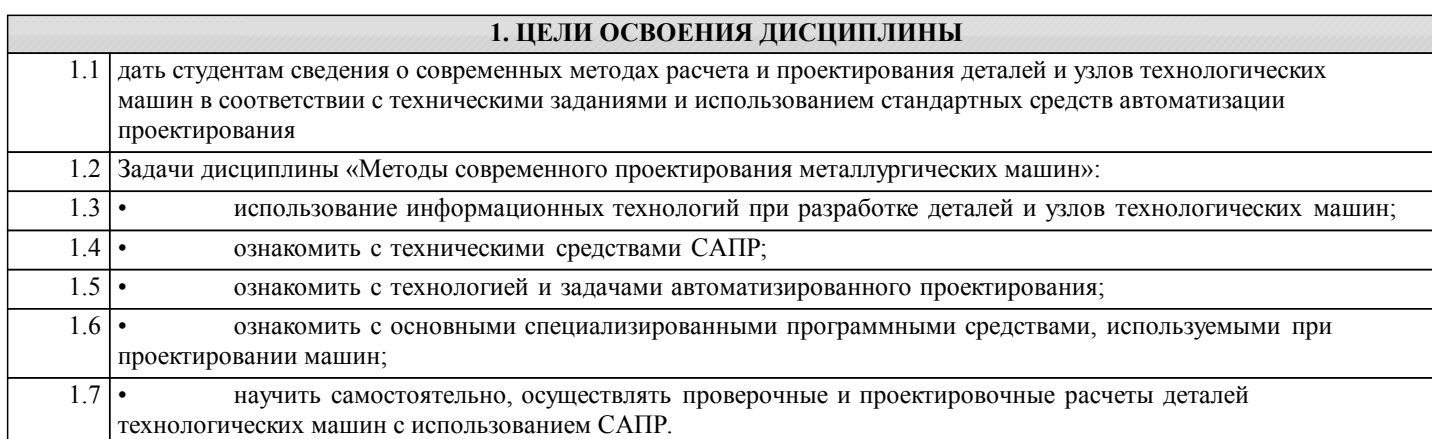

# **2. МЕСТО ДИСЦИПЛИНЫ В СТРУКТУРЕ ООП**

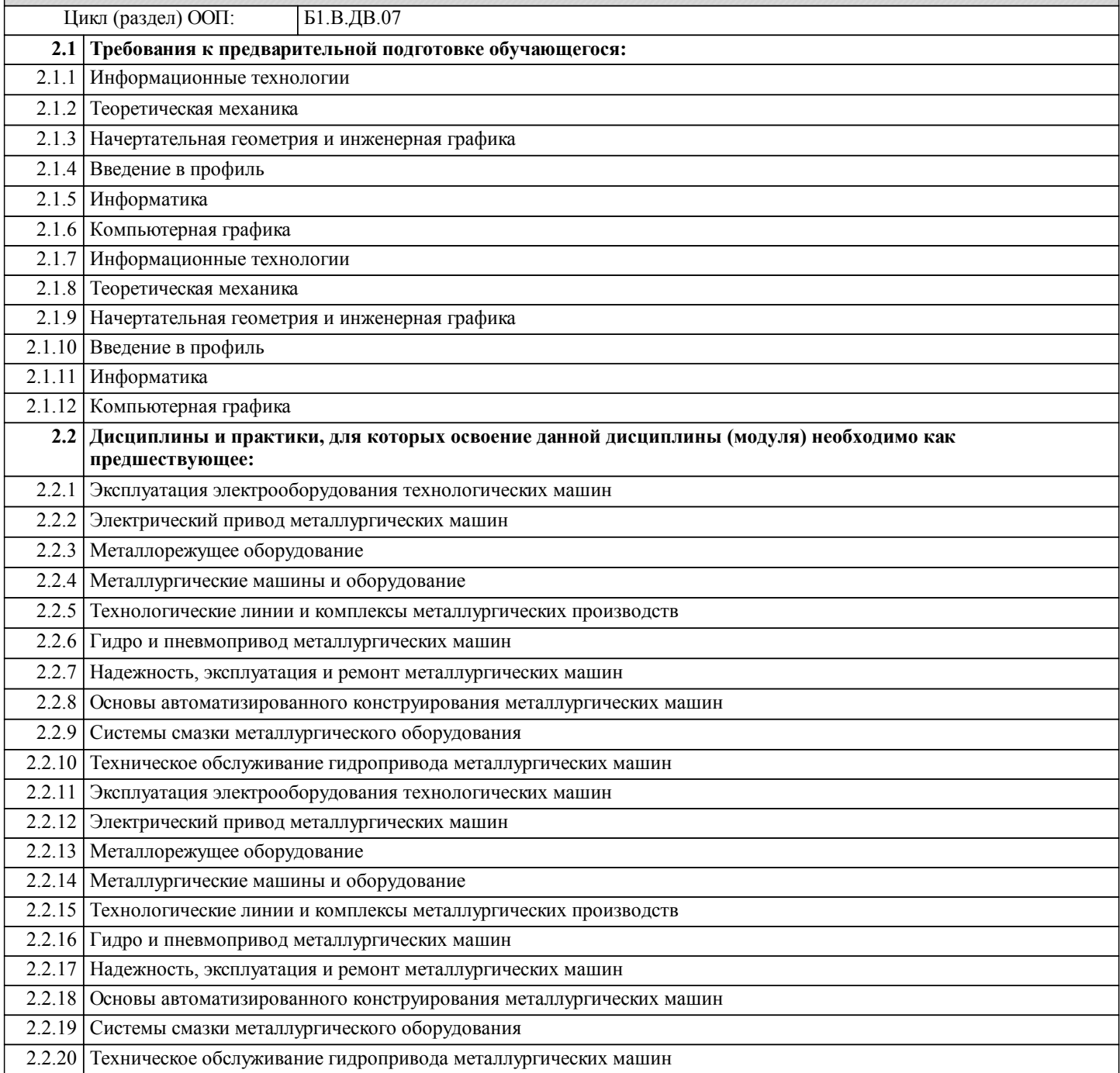

# **3. КОМПЕТЕНЦИИ ОБУЧАЮЩЕГОСЯ, ФОРМИРУЕМЫЕ В РЕЗУЛЬТАТЕ ОСВОЕНИЯ ДИСЦИПЛИНЫ (МОДУЛЯ)**

#### **ПК-5: способностью принимать участие в работах по расчету и проектированию деталей и узлов машиностроительных конструкций в соответствии с техническими заданиями и использованием стандартных средств автоматизации проектирования**

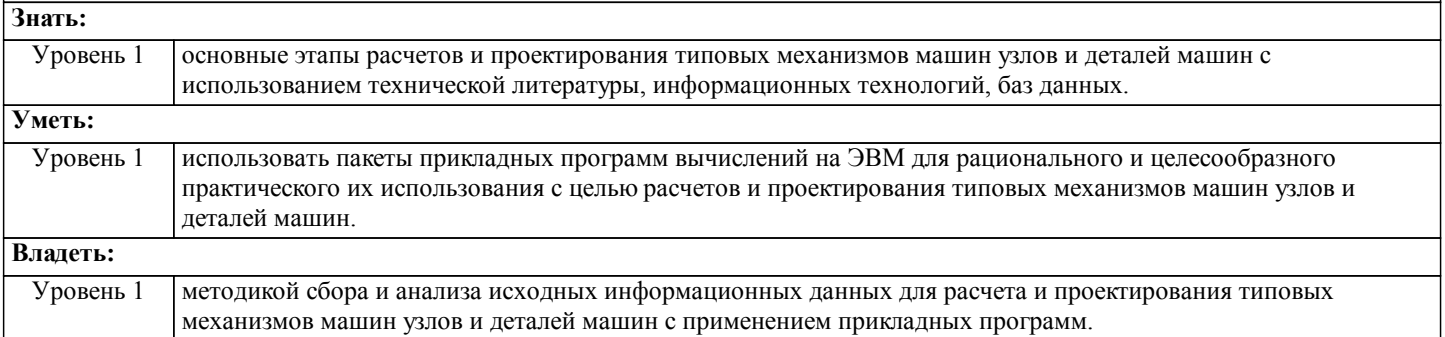

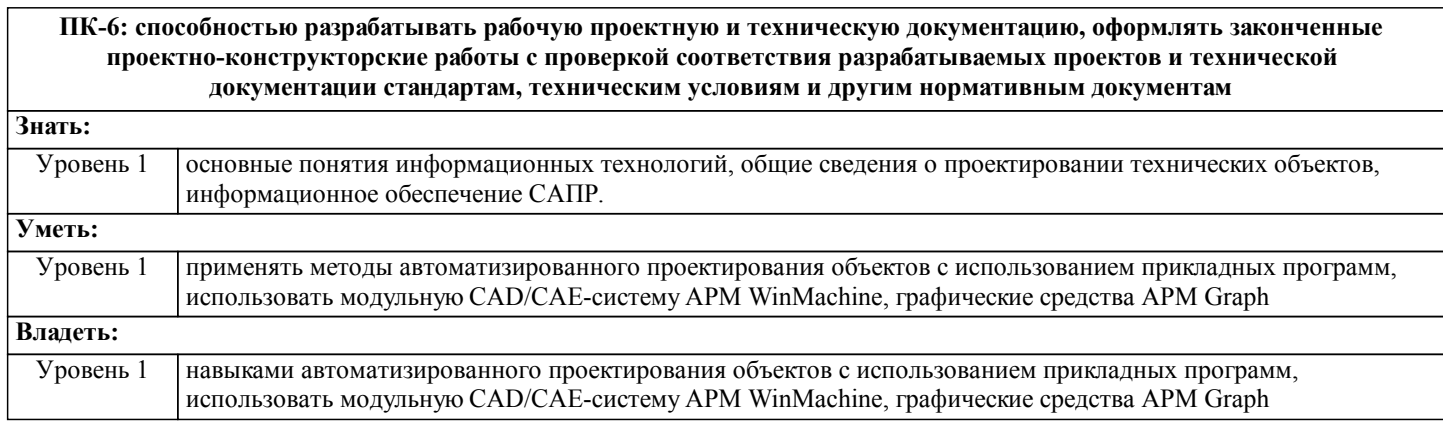

# **В результате освоения дисциплины обучающийся должен**

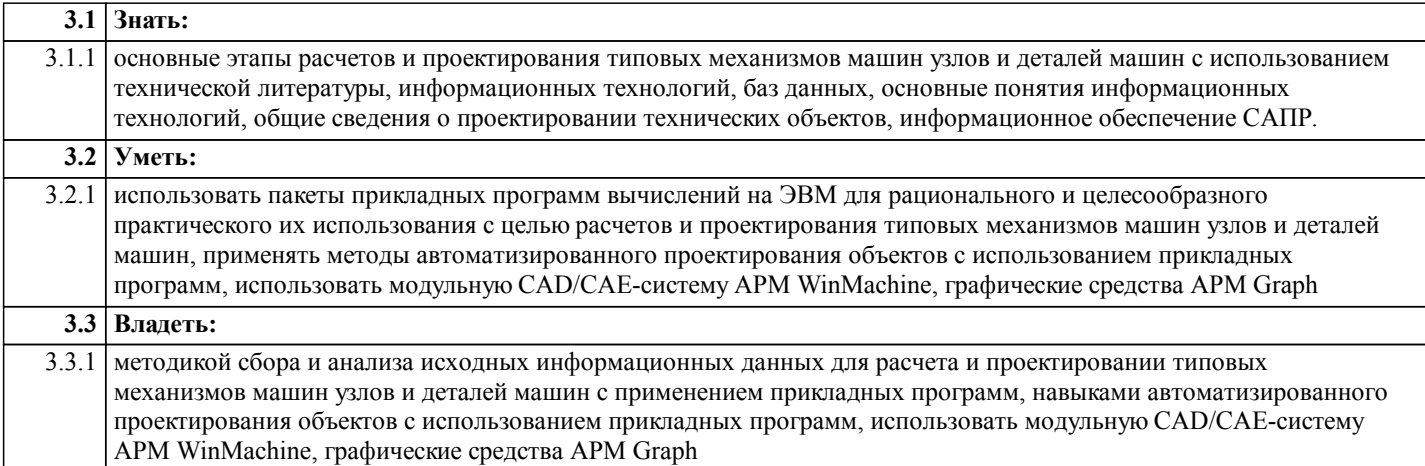

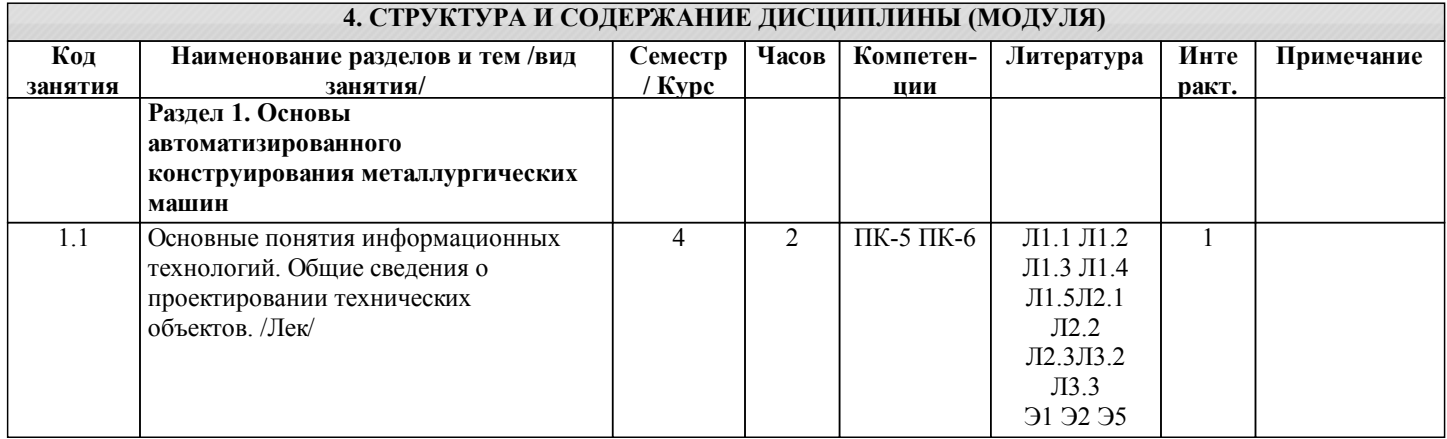

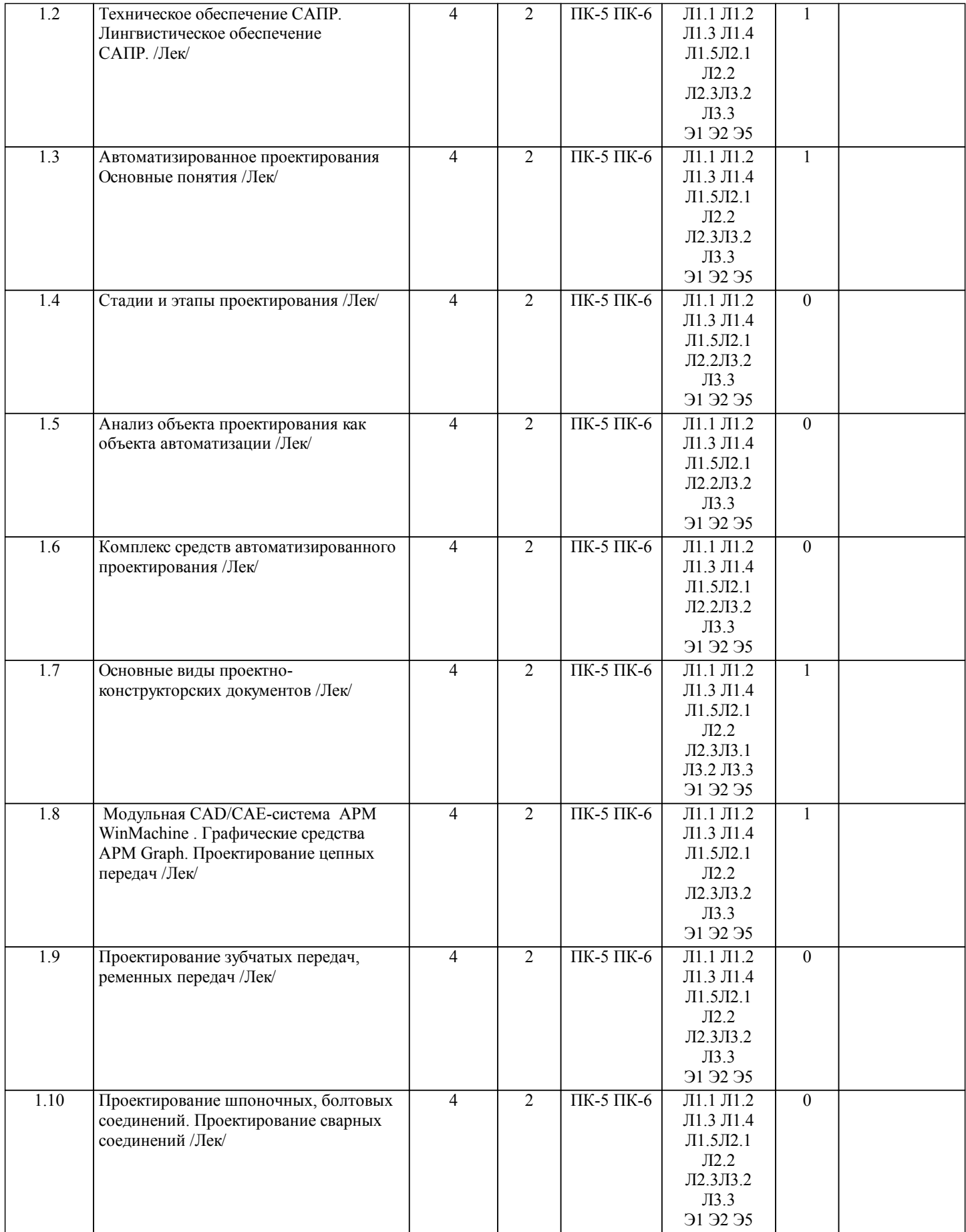

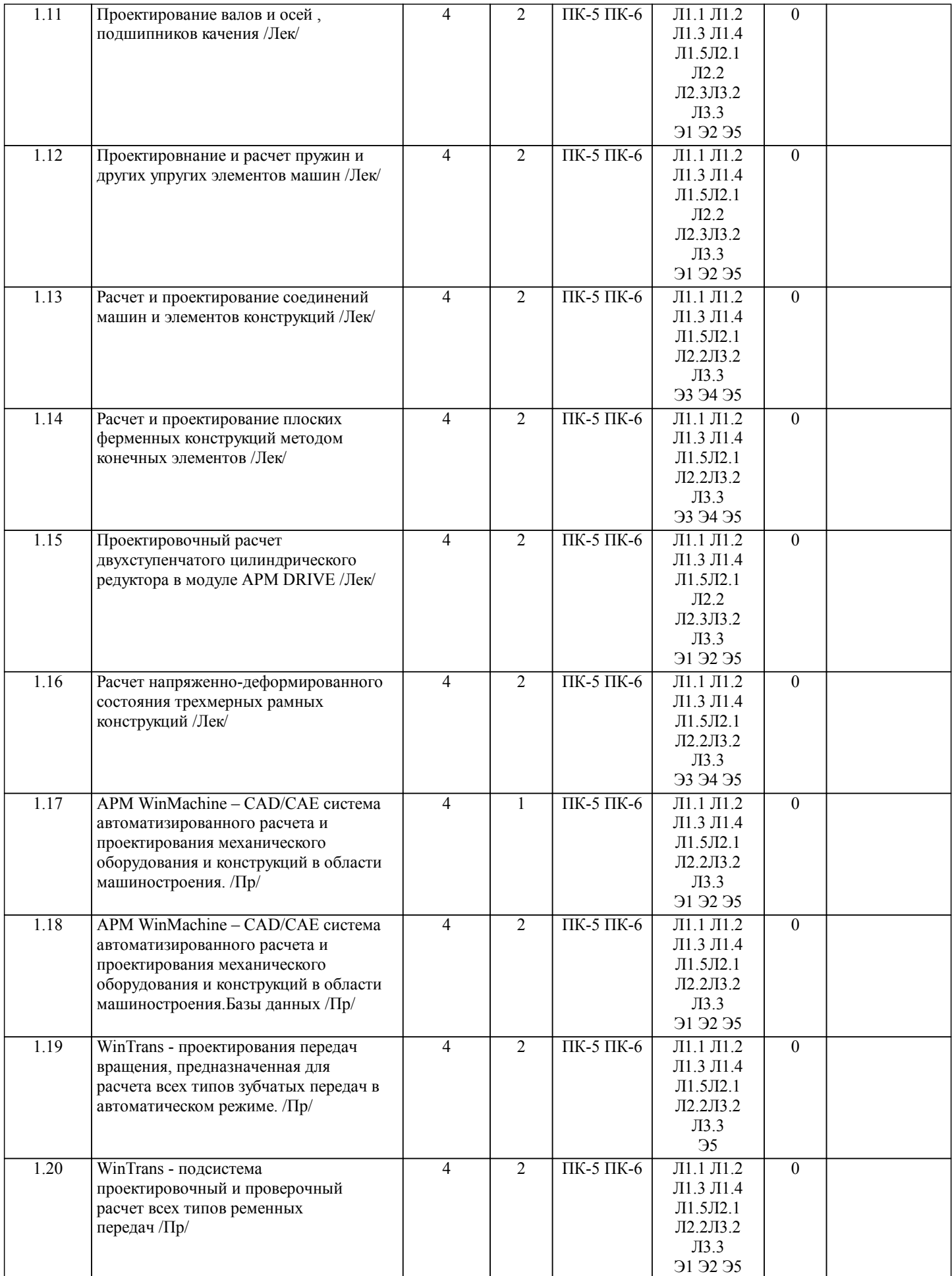

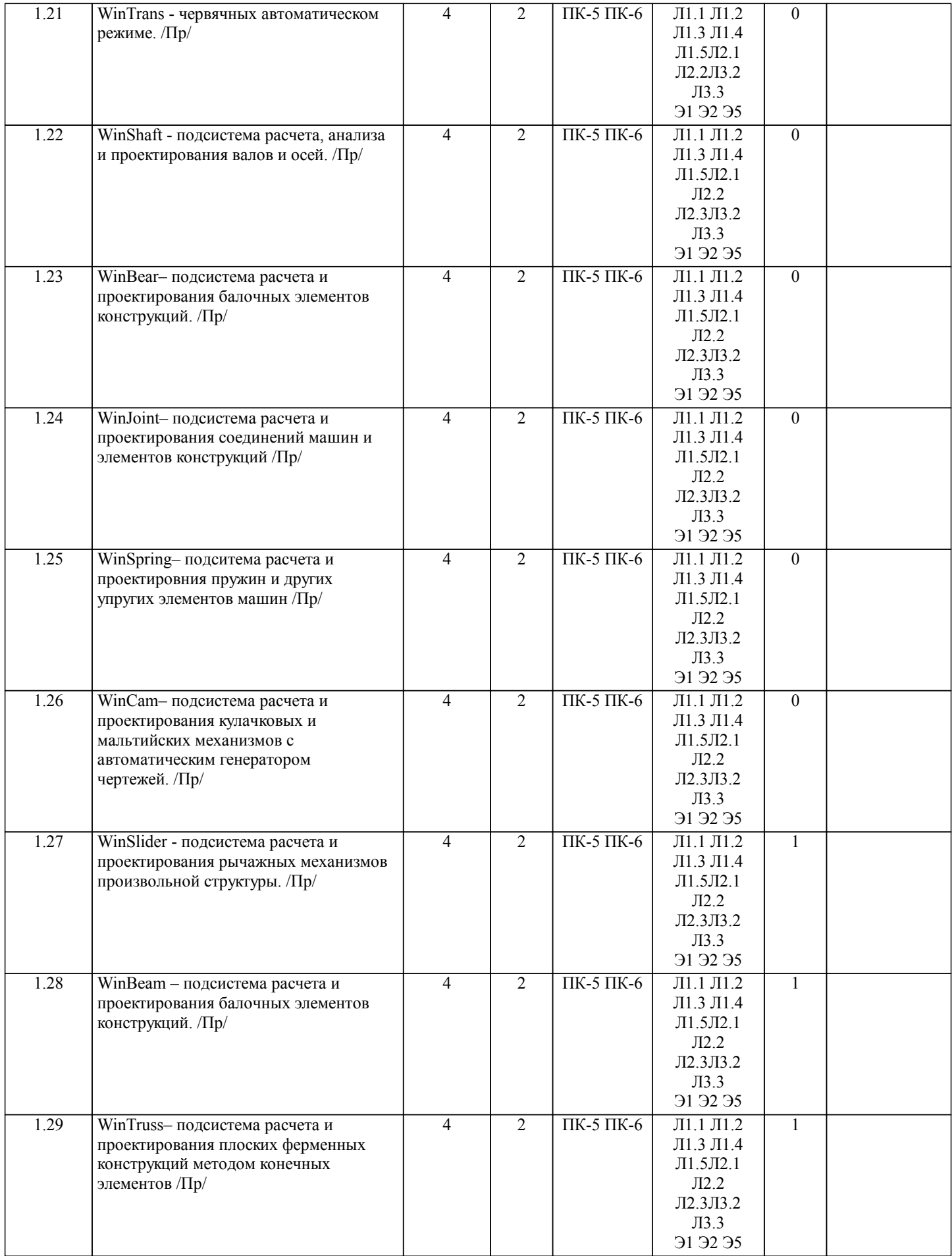

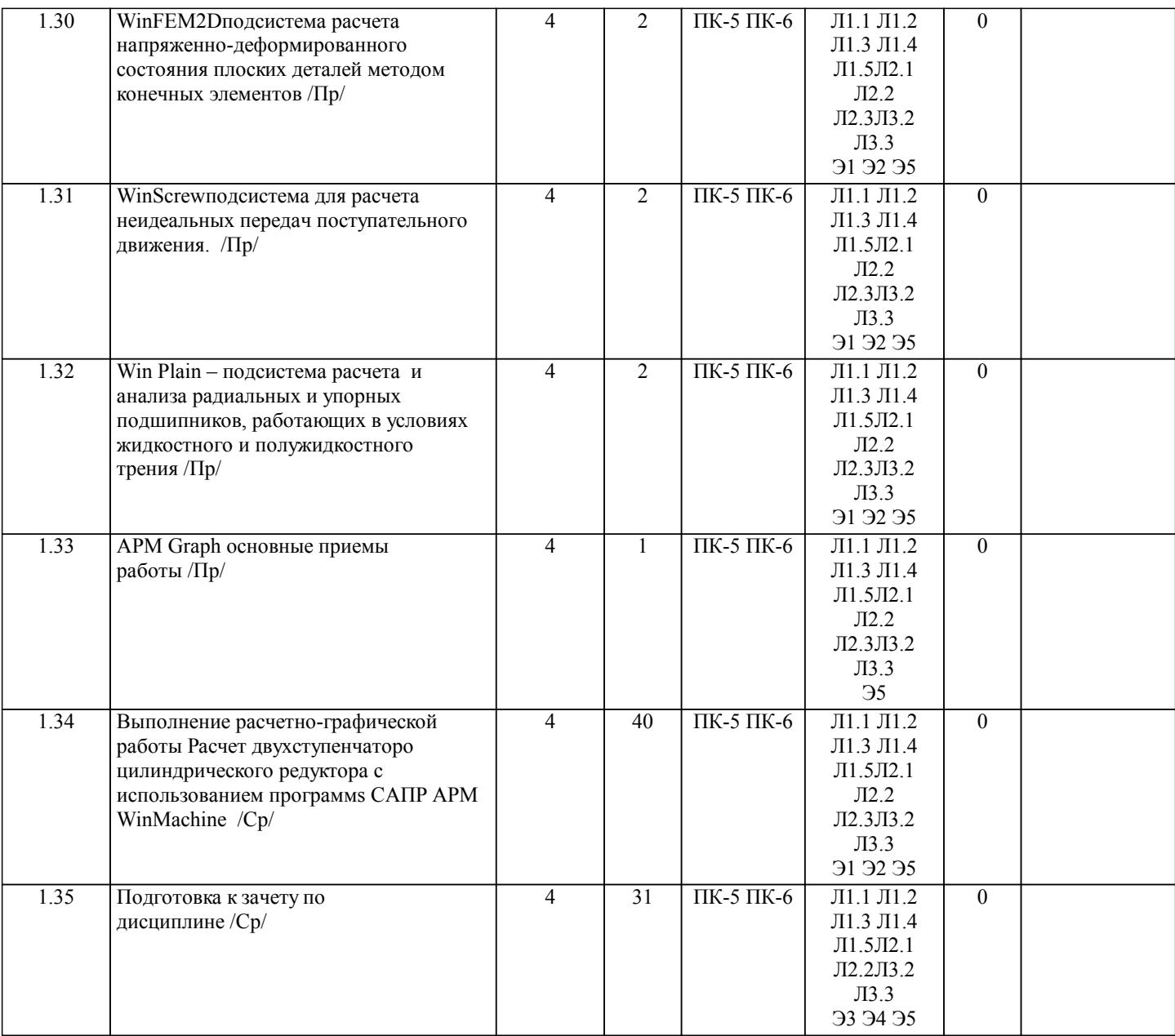

## **5. ФОНД ОЦЕНОЧНЫХ СРЕДСТВ**

# **5.1. Контрольные вопросы и задания**

СПИСОК КОНТРОЛЬНЫХ ВОПРОСОВ К ЗАЧЕТУ:

- 1. Основные понятия о системах автоматизированного проектирования .<br>2. Применение ЭВМ для автоматизации проектирования<br>3. Применение ЭВМ для автоматизации технологической подготовки пр
- 2. Применение ЭВМ для автоматизации проектирования
- 3. Применение ЭВМ для автоматизации технологической подготовки производства автомобилей<br>4. Структурная схема САПР.
- 4. Структурная схема САПР.<br>5. Общие сведения о функцис
- 5. Общие сведения о функциональной и обеспечивающей частях САПР.
- 6. Классификация САПР в зависимости от структуры и решаемых задач.
- 7. Методы решения задач оптимизации.
- 8. Программное обеспечение. Операционные системы , общие сведения о файловой системе.
- 9. Программы, обеспечивающие функционирование и взаимодействие устройств системы.<br>10. Информационное обеспечение. Организация банков ланных.
- 10. Информационное обеспечение. Организация банков данных.<br>11 Расчет и проектирование плоских ферменных конструкций м
- 11. Расчет и проектирование плоских ферменных конструкций методом конечных элементов.<br>12. Пехнические средства Технические характеристики современных ЭВМ
- 12. Технические средства. Технические характеристики современных ЭВМ.<br>13 Молульная CAD/CAE-система APM WinMachine Графические средств
- 13. Модульная CAD/CAE-система APM WinMachine . Графические средства APM Graph. Проектирование цепных передач
- 14. Задачи, решаемые в рамках систем, методы решения.<br>15. Проектировнание и расчет пружин и лругих упругих
- 15. Проектировнание и расчет пружин и других упругих элементов машин.
- 16. Основные виды проектно-конструкторских документов.<br>17. Проектирование валов и осей полшипников качения.
- 17. Проектирование валов и осей, подшипников качения.<br>18. Процесс проектирования с точки зрения различных под

18. Процесс проектирования с точки зрения различных подходов (информационного, теории принятии решений, теории управления).

# УП: 28.04.2022. бак.-очн. 15.03.02\_ММ-2021.plx стр. 10 19. Проектирование шпоночных, болтовых соединений. Проектирование сварных соединений 20. Основные понятия инженерного проектирования (алгоритм и этап проектирования, проектные решение, процедура и операция). Основные задачи методологии проектирования. 21. Понятия автоматизированной и автоматической системы. Автоматизиро-ванное проектирование (АП). Распределение функций между человеком и ЭВМ при АП. Понятия АСП и САПР. 22. Предпосылки возникновения, история и перспективы развития САПР. 23. Проектирование зубчатых передач, ременных передач 24. Задачи классификации САПР. Признаки классификации и классификационные группы САПР. 25. САПР, как элемент комплекса автоматизированных систем, обеспечивающих создание ТС. 26. Структура программного обеспечения САПР. Основные компоненты общего и специального программного обеспечения. 27. Основные принципы разработки ПО САПР. Подходы к созданию общего ПО САПР. 28. Проектировочный расчет двухступенчатого цилиндрического редуктора в модуле APM DRIVE. 29. Информационное обеспечение САПР.<br>30. Комплекс средств автоматизированно 30. Комплекс средств автоматизированного проектирования. 31. Последовательность (этапы и операции) проектируемого объекта. Стадии формирования ММ (описательная, прогностическая и оптимизационная модели). 32. Стадии и этапы проектирования. 33. Расчет напряженно-деформированного состояния трехмерных рамных конструкций. 34. Анализ объекта проектирования как объекта автоматизации. 35. Проектироваочный расчет напряженно-деформированного состояния трехмерных рамных конструкций. 36. Автоматизированное проектирования Основные понятия. 37. Представление объектов моделями систем массового обслуживания. Виды моделей и область их применения. 38. Обзор современных автоматизированных систем проектирования. 39. Обзор современных CAE-систем. 40. Обзор современных CAD/CAM-систем **5.2. Темы письменных работ** Самостоятельная работа Расчет двухступенчаторо цилиндрического редуктора с использованием программs САПР APM WinMachine **5.3. Фонд оценочных средств** ФОС расположен в разделе «Сведения об образовательной организации» подраздел «Образование» официального сайта ЗГУ http://polaruniversity.ru/sveden/education/eduop/ Тестовые задания (примеры) 1. Верным является выражение: 1 - информационные технологии это составная часть САПР 2 - информационные технологии и САПР это два самостоятельных и независимо существующих явлений 3 - САПР это один из объектов информационных технологий 2. К средствам САПР относятся: 1 - средства собственного проектирования 2 - средства инженерного анализа 3 - средства подготовки анализированного производства 4 - средства управления документооборотом 5 - все выше перечисленные средства 3. Аббревиатурой CAD обозначаются: 1 - средства собственно проектирования 2 - средства инженерного анализа 3 - геоинформационные системы 4. Аббревиатурой РDМ обозначаются 1 - средства управления документооборотом

- 2 средства инженерного анализа
- 3 средства подготовки автоматизированного производства
- 5. К основным целям автоматизированного проектирования не относится:
- 1 сокращение трудоемкости проектирования;
- 2 улучшение качества проектирования;
- 3 сокращение цикла проектирование изготовление;
- 4 сокращение трудоемкости адаптации к условиям эксплуатации.
- 6. Аббревиатурой САE обозначаются:
- 1 средства собственно проектирования
- 2 средства инженерного анализа
- 3 геоинформационные системы
- 4 средства подготовки автоматизированного производства
- 7. К основным целям автоматизированного проектирования относится:
- 1 сокращение трудоемкости проектирования;
- 2 улучшение качества представления результатов проектирования;
- 3 оптимизация жизненного цикла продукта;
- 4 сокращение трудоемкости адаптации к условиям эксплуатации.
- 8. Формализация процессов автоматизированного проектирования относится к
- 1 математическому обеспечению САПР;
- 2 информационному обеспечению САПР;
- 3 программному обеспечению САПР;
- 4 техническому обеспечению САПР.
- 9. Локальные вычислительные сети относится к
- 1 математическому обеспечению САПР;
- 2 информационному обеспечению САПР;
- 3 программному обеспечению САПР;
- 4 техническому обеспечению САПР.
- 10. Языки программирования относится к
- 1 математическому обеспечению САПР;
- 2 информационному обеспечению САПР;
- 3 программному обеспечению САПР;
- 4 техническому обеспечению САПР;
- 5 лингвистическому обеспечению САПР.
- 11. Графический редактор Компас 3D относится к средствам
- 1 САD;
- 2 САМ;
- 3 САЕ;
- 4 РDМ.
- 12. Расчетный модуль АРМ Slieder относится к средствам
- 1 САД;
- 2 САМ;
- 3 САЕ;
- 4 РDМ.
- 13. В автоматическом режиме можно получить
- 1 из Компас-детали Компас-чертеж;
- 2 из Компас-чертежа Компас-деталь;
- 3 из Компас-сборки Компас-деталь.
- 14. Для вставки текста на чертеж в Компас 3D необходимо воспользоваться панелью
- 1 вид;
- 2 вставка;
- 3 сервис;
- 4 инструменты.
- 15. Для определения в Компас 3D параметров чертежа необходимо воспользоваться панелью
- 1 вид;
- 2 вставка;
- 3 сервис;
- 4 инструменты.
- 16. Метод конечных элементов относится к средствам
- 1 САD;
- 2 САМ;
- 3 САЕ;
- 4 РDМ.
- 17. Преимущественное применение в CAE-системах получили методы:
- 1 аналитические;
- 2 графические;
- 3 численные;
- 4 случайного и направленного поиска.
- 18. Прямая задача моделирования кинематики состоит в том, чтобы:
- 1 по известным усилиям и характеристикам приводов определить скорости и траек-
- тории движения элементов механизма;
- 2 по известной или заданной траектории и скорости движения одного из звеньев определить траектории и скорости остальных, а так же силовые характеристики приво-
- дов;
- 3 определить работоспособность механизма, отсутствие заклинивания и столкновения звеньев.
- 19. Нагрузочная способность проектируемой зубчатой передачи при вводе исходных данных задается:
- 1 вращающим моментом на ведомом валу передачи;
- 2 вращающим моментом на ведущем валу передачи;
- 3 мощностью на ведомом валу передачи;
- 4 мощностью на ведущем валу передачи.
- 20. Нагрузочная способность проектируемой клиноременной передачи при вводе исходных данных задается:
- 1 вращающим моментом на ведомом валу передачи;

#### 2 - вращающим моментом на ведущем валу передачи;

3 - мощностью на ведомом валу передачи;

- 4 мощностью на ведущем валу передачи.
- 21. С помощью Компас LT невозможно создать документ
- 1 Компас-чертеж;
- 2 Компас-деталь;
- 3 Компас-фрагмент;
- 4 Компас-сборка.
- 22. Нагрузочная способность проектируемой в APM WinMachine червячной передачи при вводе исходных данных задается:
- 1 вращающим моментом на ведомом валу передачи;
- 2 вращающим моментом на ведущем валу передачи;
- 3 мощностью на ведомом валу передачи;
- 4 мощностью на ведущем валу передачи.
- 23. Первым шагом при расчете вала с помощью APM Schaft является:
- 1 выбор материала;
- 2 приложение действующих нагрузок, сил и моментов;
- 3 определение геометрии вала;
- 4 указание опор вала.
- 24. С помощью APM Schaft проводят:
- 1 проектировочный расчет;
- 2 проверочный расчет;
- 3 вспомогательный расчет;
- 4 основной расчет.
- 25. Для расчета и проектирования червячных передач используется модуль
- 1 APM WinSchaft;
- 2 APM WinTrans;
- 3 APM WinTruss;
- 4 APM WinSlider;
- 26. Для расчета и проектирования соединений используется модуль
- 1 APM WinSchaft;
- 2 APM WinTrans;
- 3 APM WinTruss;
- 4 APM WinSlider;
- 
- 5 APM WinJoint.
- 27. Для расчета и проектирования кулачковых механизмов используется модуль
- 1 APM WinScrew;
- 2 APM WinCam;
- 3 APM WinTruss;
- 4 APM WinSlider;
- 5 APM WinJoint;
- 6 APM WinSpring.
- 28. Метод конечных элементов применен в расчетном модуле
- 1 APM WinTrans;
- 2 APM WinBear;
- 3 APM WinPlain;
- 4 APM WinTruss.
- 29. Модуль APM WinBear предназначен для расчета
- 1 неидеальных подшипников качения;
- 2 радиальных подшипников, работающих в режиме жидкостного трения;
- 3 радиальных подшипников, работающих в режиме полужидкостного трения;

4 - упорных подшипников (подпятники), работающих в режиме жидкостного трения.

#### **5.4. Перечень видов оценочных средств**

Для контроля освоения дисциплины предусмотрен текущий контроль знаний и промежуточная аттестация. Текущий контроль проводится в виде письменного опроса (проверочная работа) и тестирования по темам занятий, защиты практическх работ. Оценочные средства для письменного опроса – контрольные вопросы по темам дисциплины. Оценочные средства для тестирования – Тест первого типа: тестовое задание по теме содержит 5 вопросов. Оценочные средства для защиты практическх работ - контрольные вопросы. Промежуточная аттестация – зачет, экзамен. Оценочные средства: для зачета- список контрольных вопросов по темам

занятий, который содержит теоретические вопросы (проверка категории «знать») и задачи (проверка категорий «уметь» и «владеть»).

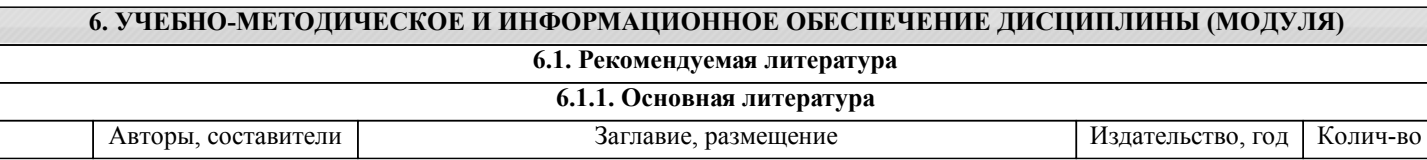

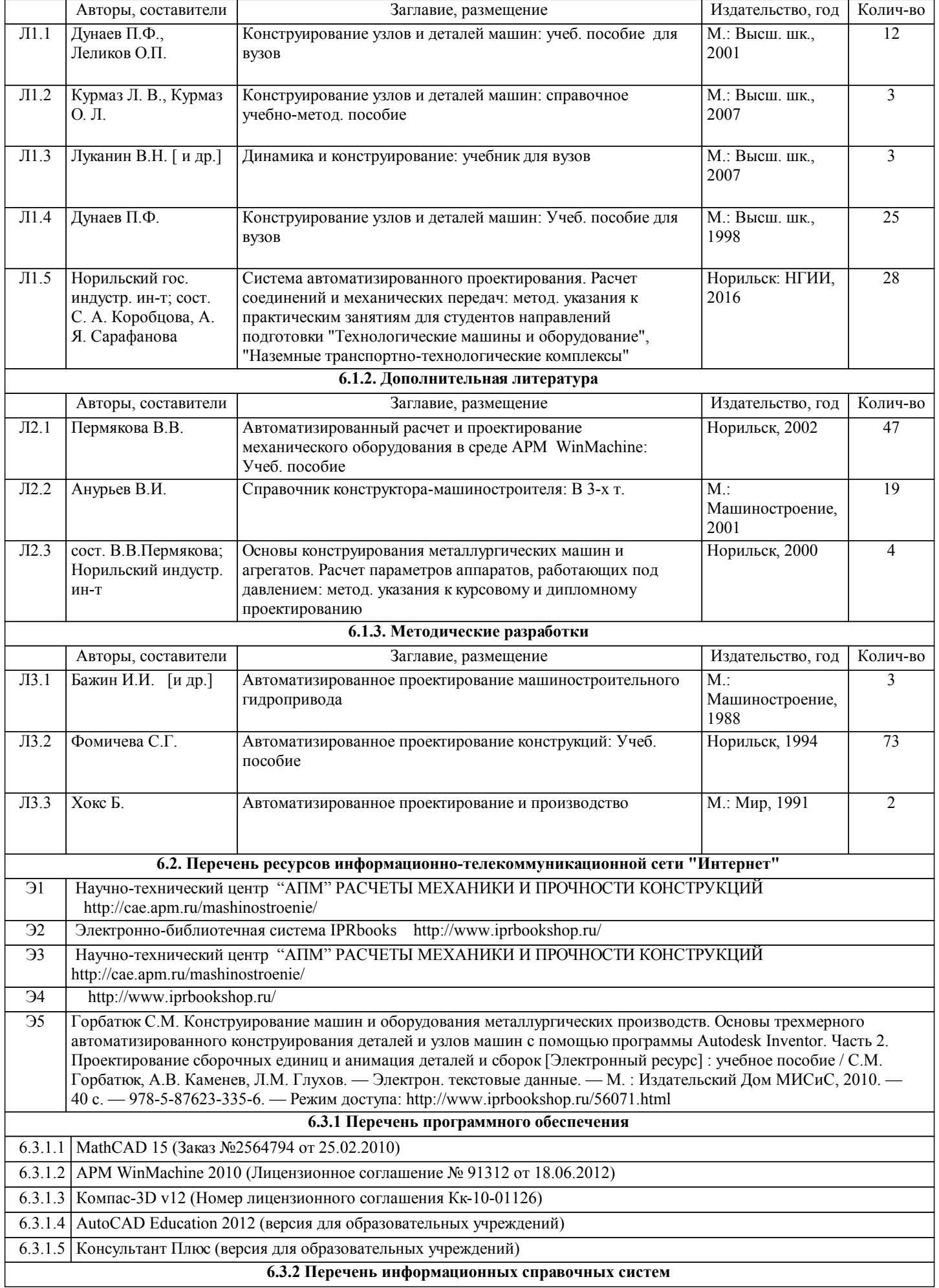

# **7. МАТЕРИАЛЬНО-ТЕХНИЧЕСКОЕ ОБЕСПЕЧЕНИЕ ДИСЦИПЛИНЫ (МОДУЛЯ)**

# 7.1 Видеопроектор Toshiba TDP-T350

7.2 Экран с электроприводом

7.3 Персональный компьютер офисный Think Centre M70e – 1 шт.;

7.4 Персональный компьютер офисный Think Centre M71e – 10 шт.;

7.5 Монитор 19,0 LCD Think Vision – 11 шт.

# **8. МЕТОДИЧЕСКИЕ УКАЗАНИЯ ДЛЯ ОБУЧАЮЩИХСЯ ПО ОСВОЕНИЮ ДИСЦИПЛИНЫ (МОДУЛЯ)**

Для успешного освоения учебного материала студенту необходимо ясно понимать значимость и место дисциплины в его профессиональной подготовке и активно участвовать во всех видах учебного процесса. По дисциплине учебным планом предусмотрена контактная и самостоятельная работа обучающегося.

Контактная работа включает лекционные и практические занятия, коллективные и индивидуальные консультации. Перед каждым лекционным и практическим занятием студенту необходимо самостоятельно проработать предыдущий теоретический курс, используя конспект лекций и рекомендуемую литературу. На лекционных занятиях необходимо внимательно слушать преподавателя, подробно и аккуратно вести конспект, который дополняется и корректируется в процессе самостоятельной проработки материала. Практические занятия предусмотрены для формирования умений и навыков применения теории на практике, решения типовых задач механики. На практических занятиях необходимо активно участвовать в учебном процессе, при необходимости задавать вопросы преподавателю.

Текущий контроль проводится в виде: опроса на занятиях, проверочных и контрольных работ по темам и разделам дисциплины. Для подготовки к проверочной работе необходимо проработать теоретический материал по данному разделу и практическое применение материала на конкретных задачах. Ответить на контрольные вопросы.

Для реализации самостоятельной работы созданы следующие условия и предпосылки:

1. студенты обеспечены информационными ресурсами в библиотеке НГИИ (учебниками, учебными пособиями, банком индивидуальных заданий);

2. студенты обеспечены информационными ресурсами в локальной сети НГИИ (в электронном виде выставлено методическое обеспечение дисциплины «Сопротивление материалов»);

3. студент имеет возможность заранее (с опережением) подготовиться к занятию, попытаться ответить на контрольные вопросы, и обратиться за помощью к преподавателю в случае необходимости;

4. разработаны контролирующие материалы в тестовой форме, позволяющие оперативно оценить уровень подготовки студентов;

5. организованы еженедельные консультации.

Текущая самостоятельная работа по дисциплине направлена на углубление и закрепление знаний студента, на развитие практических умений, включает в себя следующие виды работ: работа с лекционным материалом; подготовка к практическим занятиям; изучение тем, вынесенных на самостоятельную проработку; подготовка к тестированию и проверочным работам.

Обязательная самостоятельная работа обеспечивает подготовку студента к текущим аудиторным занятиям. Результаты этой подготовки проявляются в активности студента на занятиях, выполнении контрольных работ, тестовых заданий и других форм текущего контроля. Баллы, полученные студентом по результатам аудиторной работы, формируют оценку текущей успеваемости студента по дисциплине.

Дополнительная самостоятельная работа (участие в научных студенческих конференциях и олимпиадах; написание реферата по заданной теме) направлена на углубление и закрепление знаний студента, развитие аналитических навыков по учебной дисциплине. Подведение итогов и оценка результатов таких форм самостоятельной работы осуществляется во время контактных часов с преподавателем. Баллы, полученные по этим видам работы, формируют оценку студента и учитываются при итоговой аттестации по курсу.

Промежуточная аттестация по дисциплине (зачет с оценкой, экзамен). Подготовка к промежуточной аттестации включает проработку теоретического материала, ответы на контрольные вопросы, разбор и самостоятельное решение типовых задач расчетов на прочность и жесткость. Вопросы, возникающие во время подготовки, можно выяснить на консультации перед экзаменом.